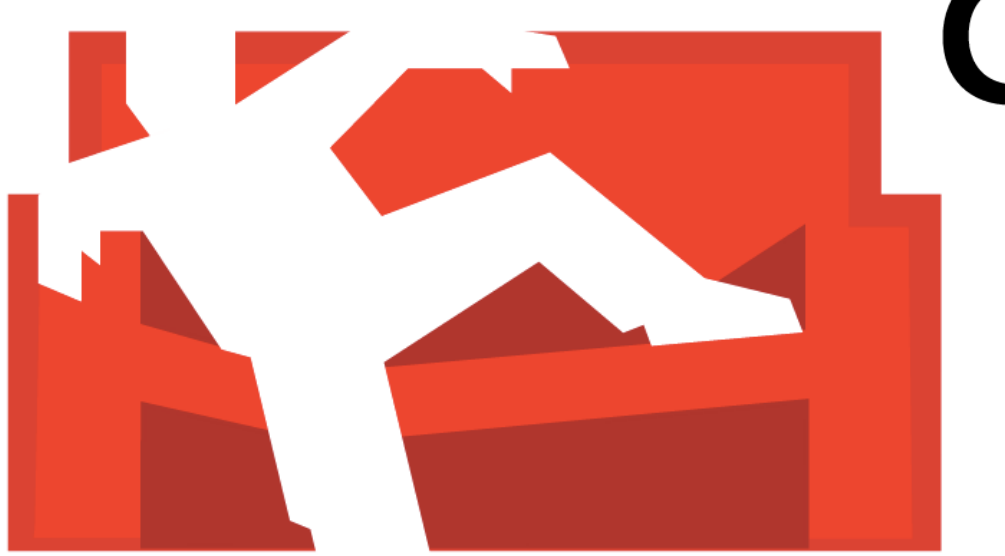

# CouchDB

#### **Michael Parker February 24, 2013**

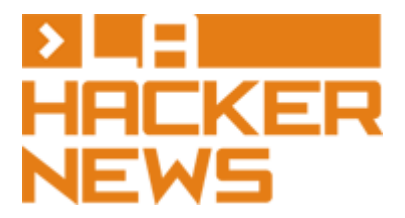

#### **What is CouchDB?**

- One of those hipster NoSQL databases
- Document-oriented, not relational ○ No joins, prefer denormalization
- RESTful API for all operations
- **Views add structure via secondary indexes**
- Other perks:
	- Multiversion concurrency control (lock-free)
	- MapReduce framework
	- Great web admin interface
	- Multi-master replication

#### **Document-oriented**

- Like a key-value store, flat namespace
	- In CouchDB, key is called a *document identifier*, or *doc id*
- Documents stored in JSON format
	- "Schemaless," but the schema resides in your app
	- JSON also format for HTTP body
- Similar: MongoDB (no relation), Redis, **Cassandra**

#### **JSON Document in CouchDB**

**{**

**}**

```
 "_id": "emp_001",
 "_rev": "1-4c6114c65e295552ab1019e2b046b10e",
 "name": {
   "first": "Dante",
   "last": "Hicks",
 },
 "phone": "310-555-1212",
 "interests": ["philosophy", "Star Wars"]
```
#### **RESTful URLs**

- All resources in database identified by URL
- Basic URL structure:
	- **/db\_id**: A database
	- **/db\_id/doc\_id**: A document in a database
- URL components and JSON fields starting with an underscore are special, e.g.:
	- / config: CouchDB configuration parameters
	- **/db\_id/\_all\_docs**: A cursor across all documents
	- **/db\_id/\_design/design\_doc**: A design document for a database

#### **RESTful Methods**

- HTTP methods for CRUD actions
	- **GET**: Read data, typically a document
	- **HEAD**: Like **GET** without a body, typically used to check if a document exists
	- **PUT**: Creates new databases, documents, and other resources
	- **POST**: Updates these resources
	- **DELETE**: Deletes these resources

#### **RESTful Status Codes**

- HTTP status codes for server responses
	- **200 OK**: Request completed successfully (e.g. retrieving, updating, deleting documents)
	- **201 Created**: Resource created (used with **PUT**)
	- **202 Accepted**: Request completed and operation pending (e.g. for background operations)
	- **401 Unauthorized**: Bad username or password
	- **404 Not Found**: Resource missing
	- **409 Conflict**: MVCC failure, or concurrent modification to a document
	- **500 Internal Server Error**: Everybody panic

#### **Creating a Database**

- Request (abbr.): **PUT /new\_db/ HTTP/1.1**
- Response (abbr.): **HTTP/1.1 201 Created**

**{"ok": true}**

#### **Creating a Database**

- Request (abbr.): **GET /\_all\_dbs HTTP/1.1**
- Response (abbr.): **HTTP/1.1 200 OK**

**["new\_db"]**

#### **Creating a Document**

• Request (abbr.): **PUT /my\_db/emp\_001 HTTP/1.1**

```
{
  "name": {
     "first": "Dante", "last": "Hicks",
   },
   "phone": "310-555-1212",
  "interests": ["philosophy", "Star Wars"]
}
```
#### **Creating a Document**

• Response (abbr.):

```
HTTP/1.1 201 Created
```

```
{
  "ok": true,
  "id": "emp_001",
  "rev": "1-4c6114c65e295552ab1019e2b046b10e"
}
```
#### **Retrieving a Document**

• Request (abbr.): **GET /my\_db/emp\_001 HTTP/1.1**

#### **Retrieving a Document**

● Response (abbr.):

```
HTTP/1.1 200 OK
```

```
{
  "_id": "emp_001",
  "_rev": "1-4c6114c65e295552ab1019e2b046b10e",
  "name": {
     "first": "Dante", "last": "Hicks",
   },
  "phone": "310-555-1212",
  "interests": ["philosophy", "Star Wars"]
}
```
#### **Retrieving a Document**

- Request (abbr.): **GET /my\_db/missing\_emp\_007 HTTP/1.1**
- Response (abbr.): **HTTP/1.1 404 Object Not Found**

```
{
   "error": "not_found",
   "reason": "missing"
}
```
#### **Views**

- Secondary indexes for querying by other than **\_id**
- Written in JavaScript, executed with Mozilla SpiderMonkey engine
- Defined in the design document

#### **Views**

● Define view **emps\_by\_interest**:

```
function(emp_doc) {
  for (var i = 0; i < emp doc.interests.length; ++i) {
     var interest = emp_doc.interests[i];
     emit(interest.toLowerCase(), null);
   }
}
```

```
● Request (abbr):
```
**GET** 

**/my\_db/\_design/my\_dd/\_view/emps\_by\_interest?key=philosophy HTTP/1.1**

#### **Views**

• Response (abbr):

```
HTTP/1.1 200 OK
```

```
{
   "total_rows": 1, "offset": 0,
   "rows": [
     {"id": "emp_001", "key": "philosophy", "value": null}
   ]
}
```
● Append **&include\_docs=true** in request to return documents with results

### **Multiversion Concurrency Control (MVCC)**

- Every document has a **rev** attribute
	- Only required field other than **\_id**
- Ensures that client is updating latest data ○ No accidental clobbering
- Lock-free concurrency control
- If multiple clients attempt to write concurrently, exactly one succeeds every time
	- Always making "forward progress"

#### **Multiversion Concurrency Control (MVCC)**

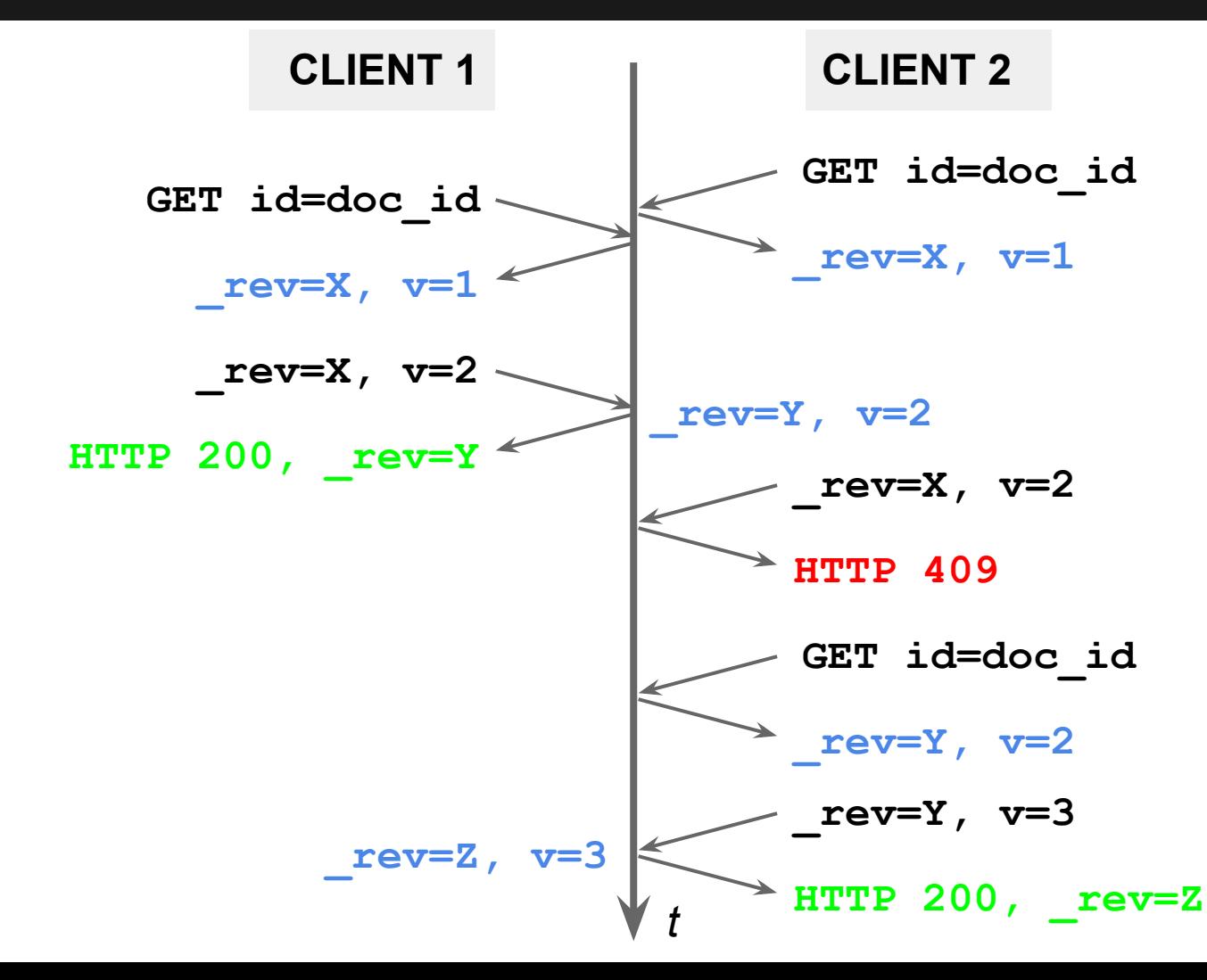

#### **Benchmarking**

## 150N CLEHION

**https://github.com/mgp/iron-cushion**

- Setup:
	- Server: Intel Core 2 2.83GHz quad-core, 4GB RAM
	- Client: 1.83 GHz Intel Core Duo MacBook
	- 100Mbit LAN, 100 concurrent connections
	- $\circ$  first, bulk insert 2,000,000 documents
	- second, intersperse 20,000 create and read operations, 30,000 update and delete operations
- Caveat: no indexes

#### **Benchmarking**

**bulkInsertRate: 10,003.030 docs/sec**

**createProcessingRate: 949.141 docs/sec readProcessingRate: 9,015.862 docs/sec updateProcessingRate: 980.172 docs/sec deleteProcessingRate: 980.154 docs/sec**

#### **Thanks!**

**http://couchdb.apache.org/**

**michael.g.parker@gmail.com https://github.com/mgp**

**http://mgp.github.com/couchdb-la-hn.pdf**